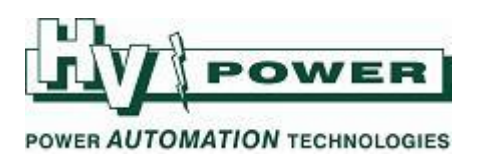

# **DIGSI 5 QUICK NOTES DIGSI-5-QN0010: All about Short and Long codes:**

# **QUICK GUIDE TO: Short and Long Codes**

The long product code format is a "human readable" code that specified relay hardware configuration. The length of the code is dependent upon the number of I/O modules in the configuration. The short order code is a unique number generated by the online configurator, as different product combinations are built.

The easiest method to create/convert Short product code (TNS) and long product codes is using the Siemens SIPROTEC 5 Online Configurator.

DIGSI 5 can generally recognise short codes when adding a relay to a project. However, DIGSI's list of short order codes may need updating from time-to-time. Below shows where to click to cause DIGSI to check the Siemens website for an update to the list that resides within DIGSI 5.

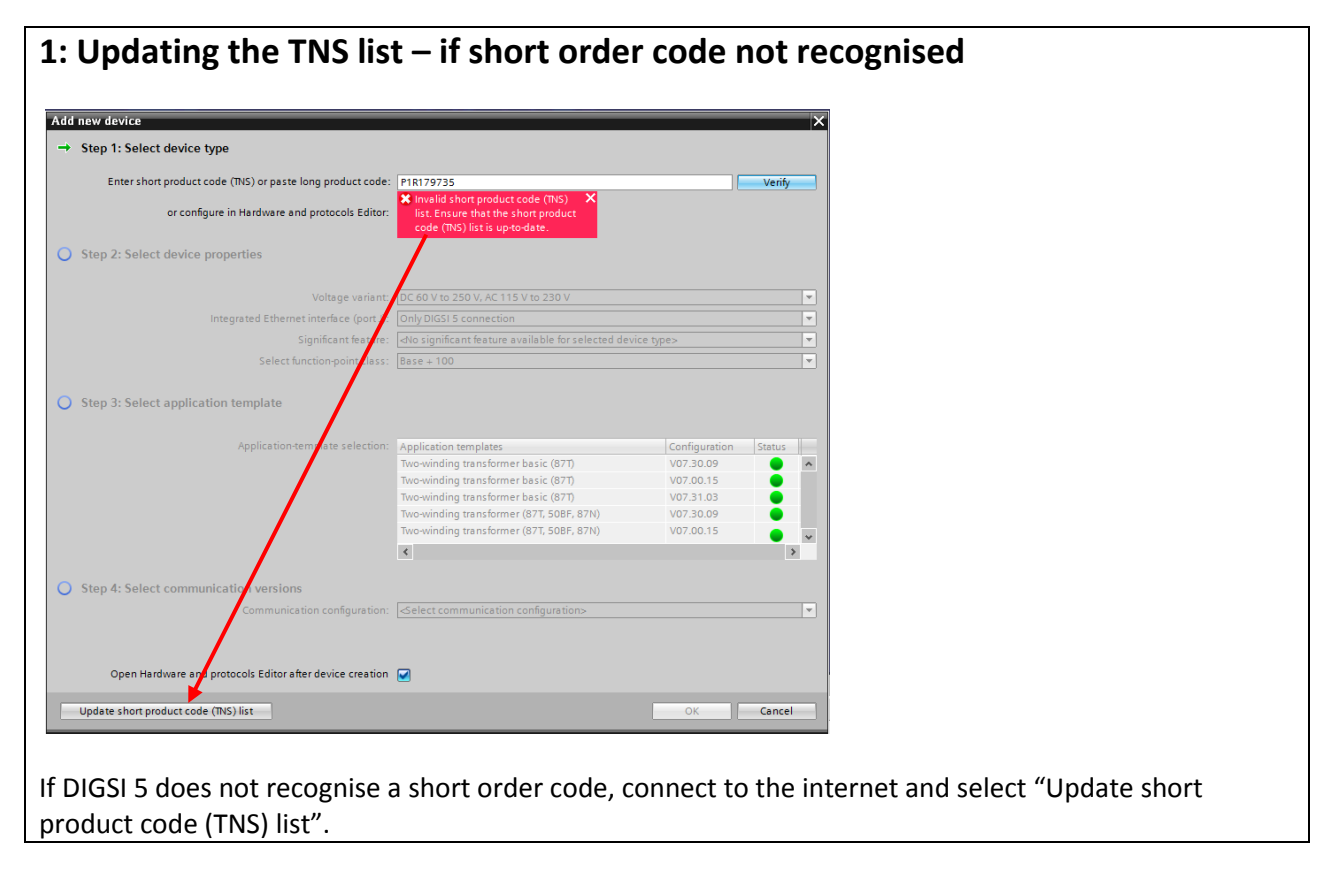

If a short code is not available/recognised, the device can be set up in DIGSI using the long code, or 'building the product' via the hardware editor.

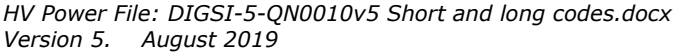

*Page 1 of 3* Originator: Warwick Beech

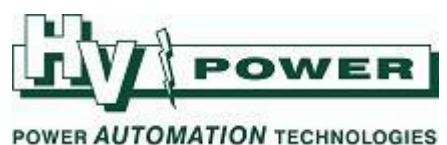

The short/long codes **do not** include reference to:

- Relay firmware
- Relay communication configuration

The short/long codes do include reference to:

- Expansion modules, plug-in modules and their position
- Number of function points and significant licencing attributes
- Display types and other hardware order attributes

### **QUICK GUIDE TO: Finding the short and long codes**

The long code is:

- Always available in DIGSI 5 in the offline and online device information
- Always available via the device LCD
- Obtainable via the online configurator (from short code or building a product configuration)

The short code is:

- Always available in the online configurator (from long code or building a product configuration)
- Printed on the relay label (but will no longer valid if the hardware has been changed, or function points added etc)
- Shown in DIGSI 5 offline "Device Information" screen but only if the relay in the project file was created using a short code<sup>[1]</sup>
- Shown on the front panel LCD if firmware is V7.30 or greater<sup>[2]</sup>

The result is that on occasions, where a short code is desired, but not available, the long code must be pasted into the online configurator to generate the short code.

[1] Within DIGSI 5, the short product code (if shown) may update as changes are made in the setting file to the device hardware/licences. However, in most cases such changes will cause the short product code to be blanked.

[2] The short code in the relay is supplied from the relay setting file. If the hardware is changed (i.e. module change/addition etc), the short code will not be updated until the new setting file is loaded to the relay.

*HV Power File: DIGSI-5-QN0010v5 Short and long codes.docx Page 2 of 3 Originator: Warwick Beech Version 5. August 2019*

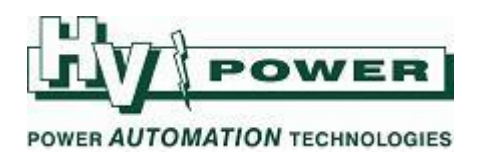

# **QUICK GUIDE TO: What changes the short/long code?**

In addition to hardware changes, long/short codes will change if:

- The Integrated Ethernet interface licence is changed (i.e. IEC 61850 added to this port)
- "Significant features" are added (e.g. licence for 3 or multi-ended line differential added)
- The number of function points licenced to the relay is increased (See DIGSI-5-QN0002)

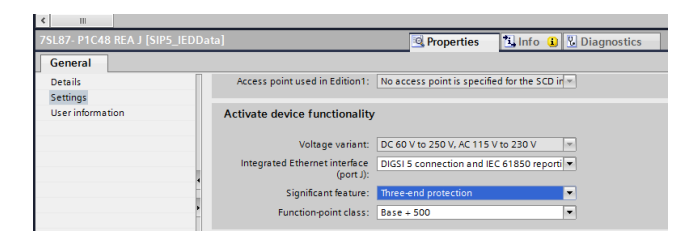

### **QUICK GUIDE TO: Do the DIGSI codes need to match the relay?**

A setting file will always be able to be uploaded from a project to a relay, where the short/long codes in the project match the short/long codes in the relay. However, the short/long codes do not specifically have to match. For example setting files can be loaded to relays that have a different short/long code such as where

- The relay has the same hardware, but a higher function point allowance.
- The relay has the same hardware, but a lower function point allowance than the code specified in the project – provided the relay still has sufficient function points to cover those being used (see DIGSI 5 resource consumption screen)
- Some hardware differences are tolerated, such as where the target relay has additional modules or higher level functions (i.e. significant features) – however we recommend that the setting file being used matches the hardware.
- The different short code was created by Siemens to identify a relay that for example had a specific/different/upgraded microprocessor type. *Note that the setting file may only be loaded where the setting file configuration version (Firmware) is also supported by the different microprocessor*.

*HV Power File: DIGSI-5-QN0010v5 Short and long codes.docx Page 3 of 3 Originator: Warwick Beech Version 5. August 2019*